# PROGRAMMING IN HASKELL

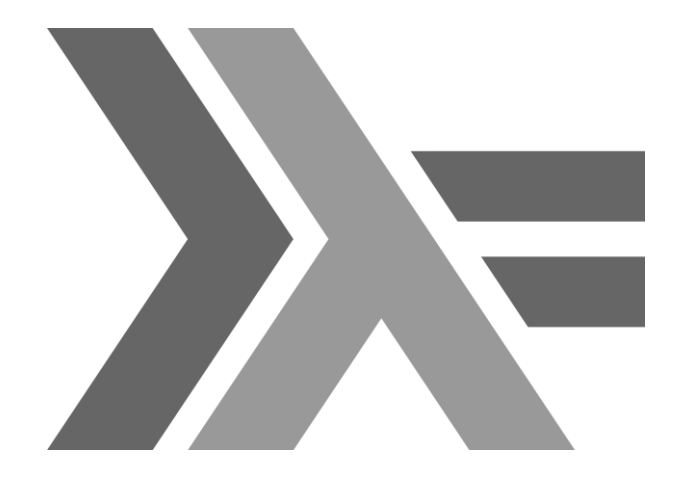

#### Chapter 9 - The Countdown Problem

## What Is Countdown?

- z A popular quiz programme on British television that has been running since 1982.
- z Based upon an original French version called "Des Chiffres et Des Lettres".
- z Includes a numbers game that we shall refer to as the countdown problem.

#### Example

#### Using the numbers

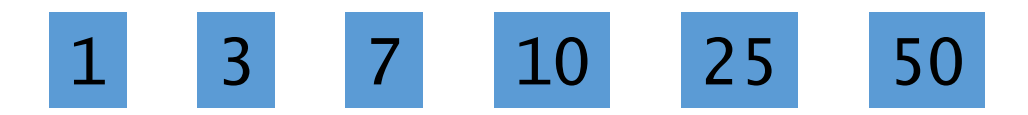

#### and the arithmetic operators

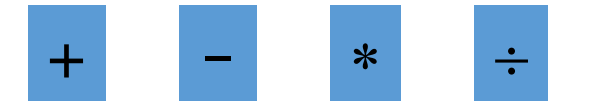

#### construct an expression whose value is 765

#### Rules

- z All the numbers, including intermediate results, must be positive naturals  $(1,2,3,...)$ .
- z Each of the source numbers can be used at most once when constructing the expression.
- z We abstract from other rules that are adopted on television for pragmatic reasons.

For our example, one possible solution is

$$
(25-10) * (50+1) = 765
$$

Notes:

#### z There are 780 solutions for this example.

 $\,$  Z Changing the target number to  $\,$  831 gives an example that has no solutions.

# Evaluating Expressions

Operators:

$$
data Op = Add | Sub | Mul | Div
$$

#### Apply an operator:

$$
\begin{array}{ll}\n\text{apply :: } Op \rightarrow \text{Int} \rightarrow \text{Int} \rightarrow \text{Int} \\
\text{apply Add x y = x + y} \\
\text{apply Sub x y = x - y} \\
\text{apply Mul x y = x * y} \\
\text{apply Div x y = x 'div' y}\n\end{array}
$$

Decide if the result of applying an operator to two positive natural numbers is another such:

valid :: Op 
$$
\rightarrow
$$
 Int  $\rightarrow$  Int  $\rightarrow$  Bool  
valid Add  $\_$  = True  
valid Sub x y = x > y  
valid Mul  $\_$  = True  
valid Div x y = x `mod' y == 0

Expressions:

data  $Expr = Val Int | App Op Expr Expr$ 

Return the overall value of an expression, provided that it is a positive natural number:

eval :: Expr  $\rightarrow$  [Int] eval (Val n) =  $[n | n > 0]$ eval (App o l r) = [apply o x y | x  $\leftarrow$  eval l , y  $\leftarrow$  eval r , valid o x y]

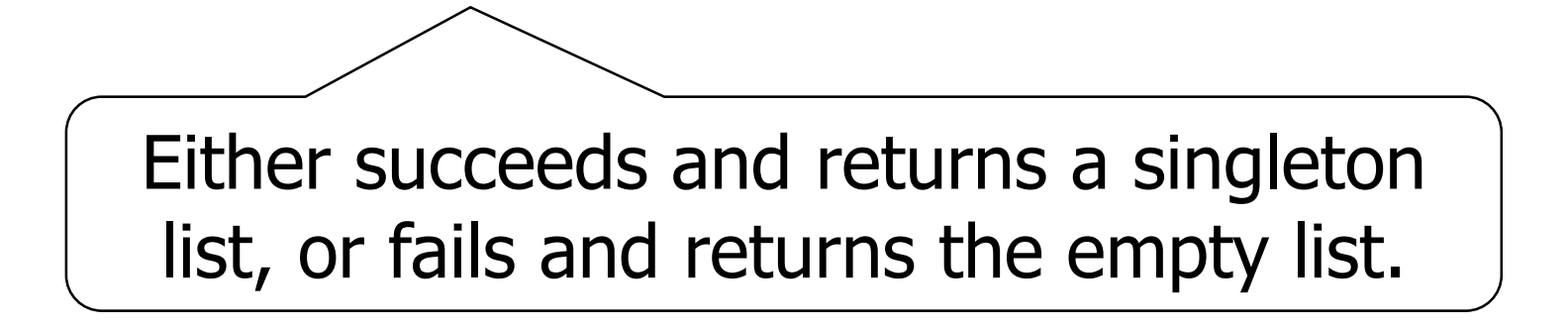

# Formalising The Problem

Return a list of all possible ways of choosing zero or more elements from a list:

choices ::  $[a] \rightarrow [a]$ ]

For example:

> choices [1,2]  $[[1],[1],[2],[1,2],[2,1]]$  Return a list of all the values in an expression:

values :: 
$$
Expr \rightarrow [Int]
$$
  
values ( $Val n$ ) =  $[n]$   
values ( $App_ 1 r$ ) = values  $1 + values r$ 

Decide if an expression is a solution for a given list of source numbers and a target number:

solution :: Expr  $\rightarrow$  [Int]  $\rightarrow$  Int  $\rightarrow$  Bool solution e ns n = elem (values e) (choices ns)  $&$  eval  $e = \lceil n \rceil$ 

# Brute Force Solution

Return a list of all possible ways of splitting a list into two non-empty parts:

#### split ::  $[a] \rightarrow [(a], [a])]$

For example:

> split [1,2,3,4] [([1],[2,3,4]),([1,2],[3,4]),([1,2,3],[4])]

Return a list of all possible expressions whose values are precisely a given list of numbers:

```
\n
$$
\text{express} :: [Int] \rightarrow [Expr]\n \text{express} [] = []\n \text{express} [n] = [Val n]\n \text{express} ns = [e | (ls, rs) \leftarrow split ns\n    , l \leftarrow express ls\n    , r \leftarrow express rs\n    , e \leftarrow combine l r]\n
$$

```

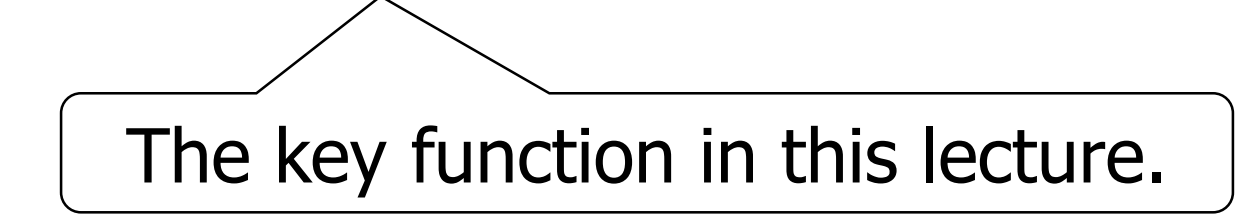

Combine two expressions using each operator:

$$
\begin{array}{ll}\n\text{combine} :: \text{Expr} \rightarrow \text{Expr} \rightarrow \text{[Expr]}\\
\text{combine} 1 r =\\
\text{[App o 1 r | o \leftarrow \text{[Add, Sub, Mul, Div]}]\n\end{array}
$$

Return a list of all possible expressions that solve an instance of the countdown problem:

$$
\begin{array}{rcl}\n\text{solutions} &:: [\text{Int}] \rightarrow \text{Int} \rightarrow [\text{Expr}] \\
\text{solutions} & \text{ns} & \text{ne} & \text{le} \rightarrow \text{ choices} \text{ ns} \\
 & & \text{else} \rightarrow \text{exprs} \text{ ns} \\
 & & \text{equal} \text{e} == [n]\n\end{array}
$$

### How Fast Is It?

System: Compiler: Example: One solution: All solutions: solutions [1,3,7,10,25,50] 765 2.8GHz Core 2 Duo, 4GB RAM GHC version 7.10.2 0.108 seconds 12.224 seconds

# Can We Do Better?

- z Many of the expressions that are considered will typically be invalid - fail to evaluate.
- z For our example, only around 5 million of the 33 million possible expressions are valid.
- z Combining generation with evaluation would allow earlier rejection of invalid expressions.

## Fusing Two Functions

Valid expressions and their values:

type  $Result = (Expr, Int)$ 

We seek to define a function that fuses together the generation and evaluation of expressions:

> results ::  $[Int] \rightarrow [Result]$ results  $ns = [(e,n)] e \leftarrow express ns$ ,  $n \leftarrow eval e$ ]

This behaviour is achieved by defining

results [] = [] results [n] = [(Val n,n) | n > 0] results ns = [res | (ls,rs) split ns , lx results ls , ry results rs , res combine' lx ry]

#### where

#### combine' :: Result  $\rightarrow$  Result  $\rightarrow$  [Result]

Combining results:

$$
\begin{array}{ll}\n \text{combine}' & (1, x) & (r, y) = \\
 \text{[(App o 1 r, apply o x y)} & \\
 & | & o \leftarrow [\text{Add}, \text{Sub}, \text{Mul}, \text{Div}] \\
 & , & \text{valid o x y}]\n \end{array}
$$

New function that solves countdown problems:

solutions' :: [Int]  $\rightarrow$  Int  $\rightarrow$  [Expr]  $solutions'$  ns  $n =$  $[$ e | ns'  $\leftarrow$  choices ns ,  $(e,m) \leftarrow$  results ns' ,  $m == n$ ]

## How Fast Is It Now?

Example: solutions' [1,3,7,10,25,50] 765

#### One solution: 0.014 seconds All solutions: 1.312 seconds Around 10 times faster in both cases.

# Can We Do Better?

z Many expressions will be essentially the same using simple arithmetic properties, such as:

$$
\begin{array}{c|c|c|c}\nx & * & y & = & y & * & x \\
\hline\nx & * & 1 & = & x\n\end{array}
$$

z Exploiting such properties would considerably reduce the search and solution spaces.

# Exploiting Properties

Strengthening the valid predicate to take account of commutativity and identity properties:

valid :: Op 
$$
\rightarrow
$$
 Int  $\rightarrow$  Int  $\rightarrow$  Bool  
valid Add x y = x  $\le y$   
valid Sub x y = x > y  
valid Mul x y = x  $\le y$  & x  $\ne$  1 & x  $\ne$  1  
valid Div x y = x  $\mod y$  == 0  
@x y  $\ne$  1

# How Fast Is It Now?

#### Example: solutions'' [1,3,7,10,25,50] 765

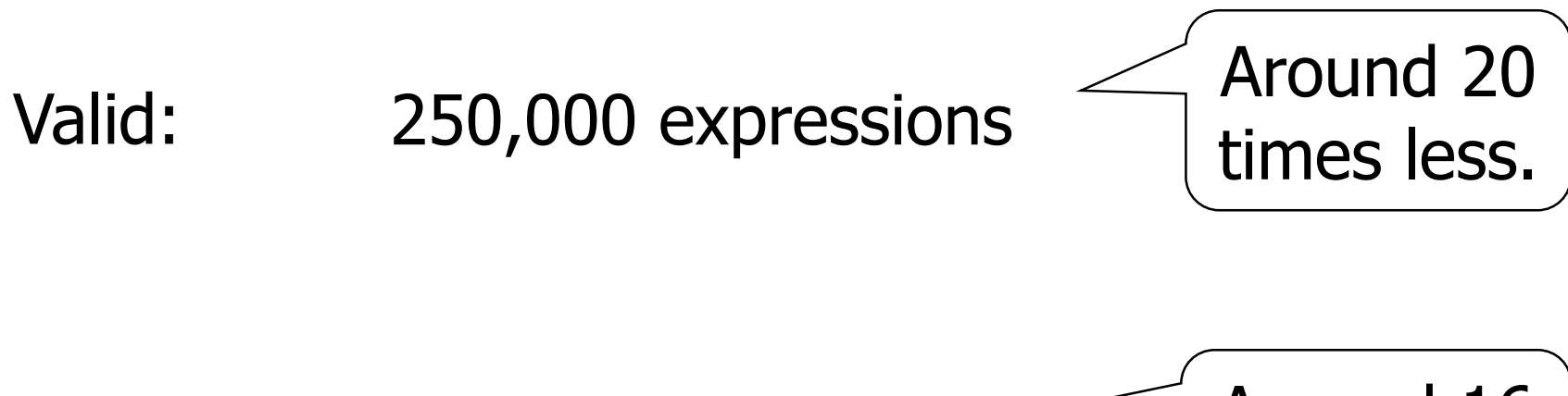

Solutions: 49 expressions

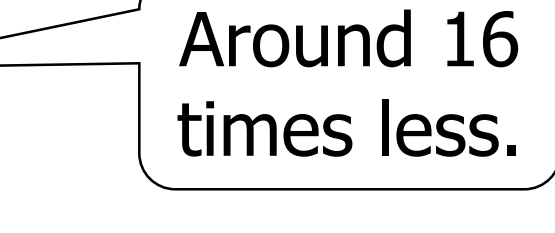

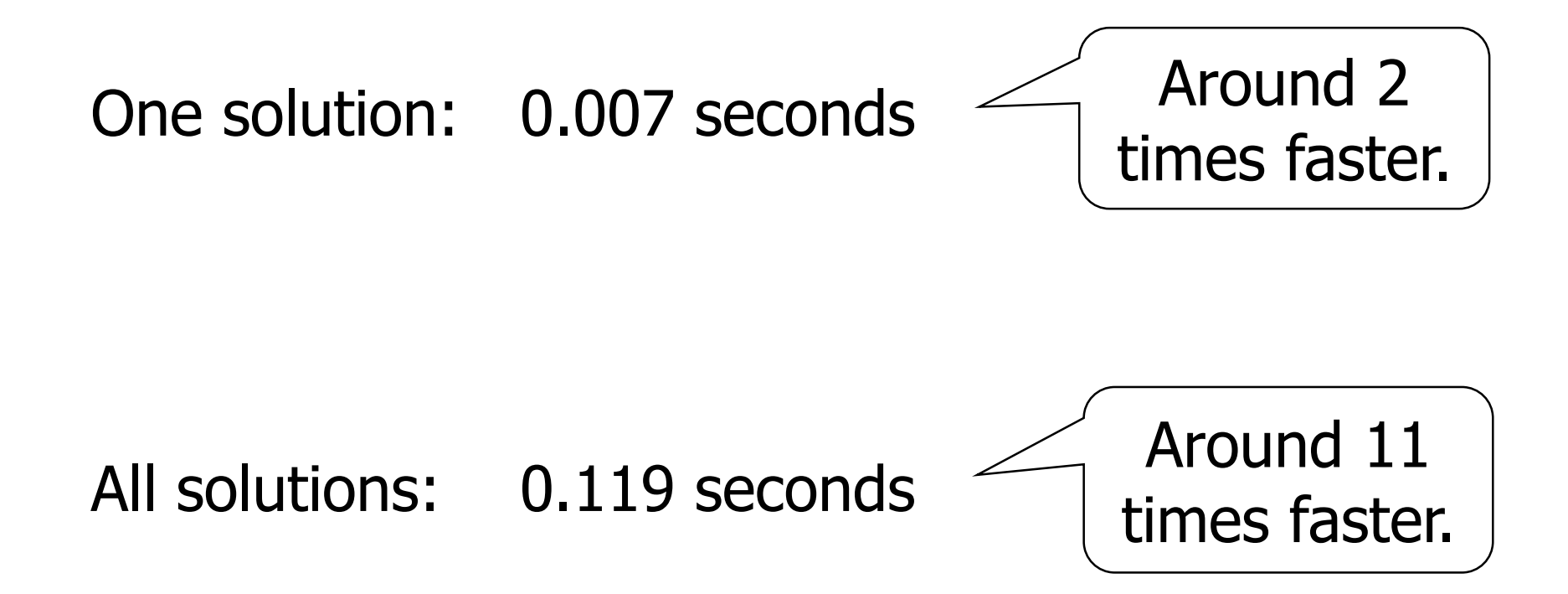

#### More generally, our program usually returns all solutions in a fraction of a second, and is around 100 times faster that the original version.